# **Access Report Change Value On Format**

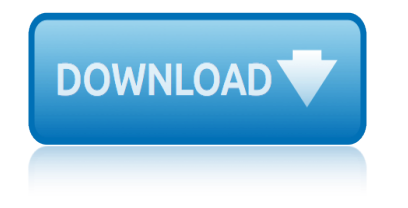

#### **access report change value pdf**

Learn how you can create a VBA function that will allow you to save your Access Report as PDF with just a click of a button. ... Change the Name value to cmd\_exportPDF. 2. Add code for the command button. To add the code, you have to first add an On Click event to the button. With the command button selected, go again to the Property Sheet. Click on the Event tab. Look for On Click and select ...

## **How to Export Your Access Report to a PDF File via VBA ...**

Hi everyone, I've created a report in Access 2013, but instead of saving it as one big PDF I'd like to be able to automatically split the report according to a group header and then save separate files as PDFs and name them according to the label in the header.

## **Is there a way to automatically split a report and save ...**

Save an Access report called "rpt Meeting Agenda" as a pdf to a folder called "Meeting Agenda Archives" dynamically which is located in the same folder as the Access Database resides with a file name as such

# **Saving report as a PDF with custom file name, VBA ...**

You'd need to compare the 'fruit' column's value to that of a module level variable in the detail section's Format event procedure and if the value differs from that of the variable change the section's background colour and assign the current value to the variable.

## **Change Row Shading on a Report Based on Values**

Access 2010 - report - dynamically change report file name When report is printed the client wants to see the invoice number in the file name in a print queue, or when he saves as PDF. The form property caption is set to "Invoice" but in the open event I have:

# **Access 2010 - report - dynamically change report file name**

If you have Adobe Acrobat installed, then Adobe PDF will show up as one of your printers. First you set your default printer to Adobe PDF, then you can use a normal DoCmd.OpenReport "Your Report Name, acViewPreview, and it will print to the default printer, i.e. PDF to file.

# **Vba to save access report in PDF - Experts Exchange**

Hi, I have created a report in access using multiple forms which derive the required information for me from the tables. I want to save this report as a PDF in a folder with a custom name.

# **How to save a report as PDF with a custom name in a ...**

Layout view is the most intuitive view to use for report modification, and can be used for nearly all the changes you would want to make to a report in Access. In Layout view, the report is actually running, so you can see your data much as it will appear when printed. However, you can also make changes to the report design in this view. Because you can see the data while you are modifying the ...

#### **Modify, edit, or change a report - Access - support.office.com**

Access automatically saves the report and displays it in Print Preview, which shows you the report as it will look when printed. You can use the navigation buttons at the bottom of the preview pane to view the pages of the report sequentially or jump to any page in the report.

# **Create a grouped or summary report - Access**

> Subject: [vb-dotnet-l] Change Date Format in Unbound Field of > MS Access Report > I am using an unbound field as a report header

## **Change Date Format in Unbound Field of MS Access Report**

If you have Microsoft Access 2010 or a later version, you can easily convert your Access reports to PDF without using Adobe Acrobat Pro. Use the File tab or the External Data tab on the Ribbon or you can customize the Quick Access Toolbar.

#### **How to Convert a Microsoft Access Report to PDF [3 Ways]**

2 of 5 Access 2013  $a \in \mathcal{C}$  Introduction to Forms and Reports 9. Choose whether to open the form to view or enter information or, modify its design in Design View.

## Access 2013 – Introduction to Forms and Reports - WWP

MS Access 2003: Conditional formatting - Change the formatting of a field in a report based on its value. This MSAccess tutorial explains how to apply conditional formatting in a report to highlight a field based on its value in Access 2003 (with screenshots and step-by-step instructions).

## **MS Access 2003: Conditional formatting - Change the ...**

Converting these reports from Access to PDF makes them available in a universally accessible format. Universal Document Converter handles the conversion easily and offers flexible custom settings for controlling the converted files. Another advantage of Universal Document Converter is its ability to generate files meeting the PDF/A standard.

## **How to Convert Access Report to PDF - Universal Document ...**

Access 2016 - Create a Query Form and Report - How To Make Queries Forms & Reports - MOS Exam Lesson - Duration: 9:19. Professor Adam Morgan 80,814 views

#### **How to Save Report to PDF file: MS Access 2007+**

june conspiracy 365 6 gabrielle lord johnson 6hp seahorse jessore board jsc all question paper jurassic park study questions and answers joint admission board 2014 2015 intake kenya kawasaki installation guide for 2004 vn800 wheel bearings job description documents for sale assistant journal of international busines studies johnson 6hp outboard manual free kaffir boy multiple choice questions june 201[4 chem 4 aqa question paper](http://www.1066contemporary.com/jessore_board_jsc_all_question_paper.pdf) k w ma[caroni and cheese r](http://www.1066contemporary.com/jurassic_park_study_questions_and_answers.pdf)ecipe [jsc question dhaka board 2014 ebd](http://www.1066contemporary.com/june_conspiracy_365_6_gabrielle_lord.pdf) j[immy carter entertainm](http://www.1066contemporary.com/johnson_6hp_seahorse.pdf)ent report jkuat cbd nairobi location 2015 johnson outboards [service manual 2 hp](http://www.1066contemporary.com/jurassic_park_study_questions_and_answers.pdf) jo[urneys common core grade 5 storm warriors](http://www.1066contemporary.com/joint_admission_board_2014_2015_intake_kenya.pdf) jo[es coconut shrimp recipe](http://www.1066contemporary.com/kawasaki_installation_guide_for_2004_vn800_wheel_bearings.pdf) [june 2accounting](http://www.1066contemporary.com/johnson_6hp_outboard_manual_free.pdf) [question](http://www.1066contemporary.com/kawasaki_installation_guide_for_2004_vn800_wheel_bearings.pdf) paper grade 11 [kennas revenge english editi](http://www.1066contemporary.com/job_description_documents_for_sale_assistant.pdf)on [kenmore elite convection toaster ove](http://www.1066contemporary.com/journal_of_international_busines_studies.pdf)n manual johnson electric [outboard mo](http://www.1066contemporary.com/johnson_6hp_outboard_manual_free.pdf)tors manual [june economics paper](http://www.1066contemporary.com/kaffir_boy_multiple_choice_questions.pdf) [2 grade 10](http://www.1066contemporary.com/jimmy_carter_entertainment_report.pdf) [joburg khanyisa nursing re](http://www.1066contemporary.com/june_2014_chem_4_aqa_question_paper.pdf)[gi](http://www.1066contemporary.com/jkuat_cbd_nairobi_location_2015.pdf)[stration date for auxiliary 2015](http://www.1066contemporary.com/k_w_macaroni_and_cheese_recipe.pdf) [johnson 4hp outboa](http://www.1066contemporary.com/johnson_outboards_service_manual_2_hp.pdf)[rd manual](http://www.1066contemporary.com/jsc_question_dhaka_board_2014_ebd.pdf) jsc past question papers jouvre mon magasin [john deere 55 b 3 b](http://www.1066contemporary.com/joes_coconut_shrimp_recipe.pdf)ottom plow free [download manuals onlin](http://www.1066contemporary.com/june_2accounting_question_paper_grade_11.pdf)e [jeff applebaum free credit re](http://www.1066contemporary.com/kennas_revenge_english_edition.pdf)[port](http://www.1066contemporary.com/journeys_common_core_grade_5_storm_warriors.pdf) [ke jetronic wiring diagram](http://www.1066contemporary.com/kenmore_elite_convection_toaster_oven_manual.pdf) juki lz 5[86 instru](http://www.1066contemporary.com/june_2accounting_question_paper_grade_11.pdf)[ction manual](http://www.1066contemporary.com/johnson_electric_outboard_motors_manual.pdf)

access report change value pdfhow to export your access report to a pdf file via vba ...is there a way to automatically split a report and save ...saving report as a pdf with custom file name, vba ...change row shading on a report based on [valuesaccess 2010 - report - d](http://www.1066contemporary.com/access_report_change_value_pdf.pdf)[ynamically change report file namevba to save](http://www.1066contemporary.com/how_to_export_your_access_report_to_a_pdf_file_via_vba.pdf) access report in pdf - experts exchangehow to save a report as pdf [with a custom](http://www.1066contemporary.com/saving_report_as_a_pdf_with_custom_file_name_vba.pdf) [name in](http://www.1066contemporary.com/how_to_export_your_access_report_to_a_pdf_file_via_vba.pdf) [a ...modify, edit, or change a report - access - support.of](http://www.1066contemporary.com/is_there_a_way_to_automatically_split_a_report_and_save.pdf)fice.com [create a grouped or summary report - ac](http://www.1066contemporary.com/saving_report_as_a_pdf_with_custom_file_name_vba.pdf)[cesschange date format in unbound field](http://www.1066contemporary.com/change_row_shading_on_a_report_based_on_values.pdf) [of ms access reporthow to convert a mic](http://www.1066contemporary.com/vba_to_save_access_report_in_pdf_experts_exchange.pdf)[r](http://www.1066contemporary.com/access_2010_report_dynamically_change_report_file_name.pdf)[osoft access report to pdf \[3 ways\]](http://www.1066contemporary.com/how_to_save_a_report_as_pdf_with_a_custom_name_in_a.pdf) [access 2013 â](http://www.1066contemporary.com/how_to_save_a_report_as_pdf_with_a_custom_name_in_a.pdf)[€" introduction to forms and reports - wwpms access 2003:](http://www.1066contemporary.com/modify_edit_or_change_a_report_access_support_office_com.pdf) [conditional formatting - change the ...how](http://www.1066contemporary.com/create_a_grouped_or_summary_report_access.pdf) [to convert access report to pdf](http://www.1066contemporary.com/change_date_format_in_unbound_field_of_ms_access_report.pdf)  [universal document](http://www.1066contemporary.com/change_date_format_in_unbound_field_of_ms_access_report.pdf) [...how to save report to pdf file: ms access 2007+](http://www.1066contemporary.com/how_to_convert_a_microsoft_access_report_to_pdf_3_ways.pdf)

[sitemap index](http://www.1066contemporary.com/how_to_convert_access_report_to_pdf_universal_document.pdf)

[Home](http://www.1066contemporary.com/sitemap.xml)